# Data analysis on the cloud

Roumeliotis Fotis Giannakopoulou Teodora Supervisor: Spyridon Trigazis

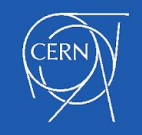

#### Who are we?

#### We are High-school students that came at CERN through the greek HSSIP.

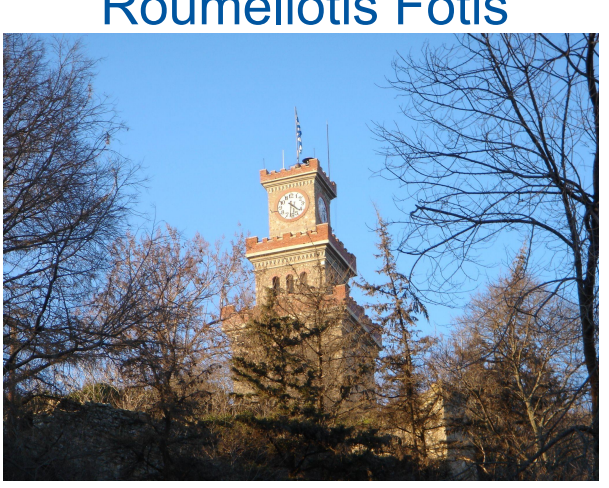

#### Roumeliotis Fotis **Giannakopoulou Theodora**

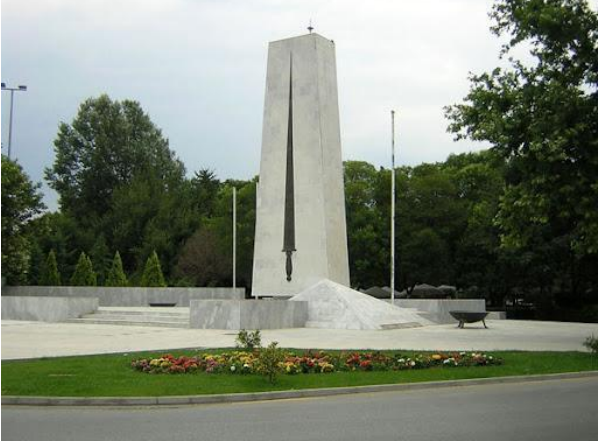

Trikala Komotini

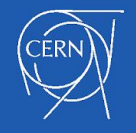

### Description of the project

With our arrival, we started working on a project in the IT-department by the name "Analyzing massive datasets in the cloud". During this project we learnt about:

- Cloud compute resources (Virtual Machines with diff OS, Containers, Volumes)
- **Storage Systems/solutions**
- Clusters (Kubernetes, HTcondor)

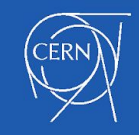

### Cloud computing

-What are clouds made of?

-Linux servers mostly.

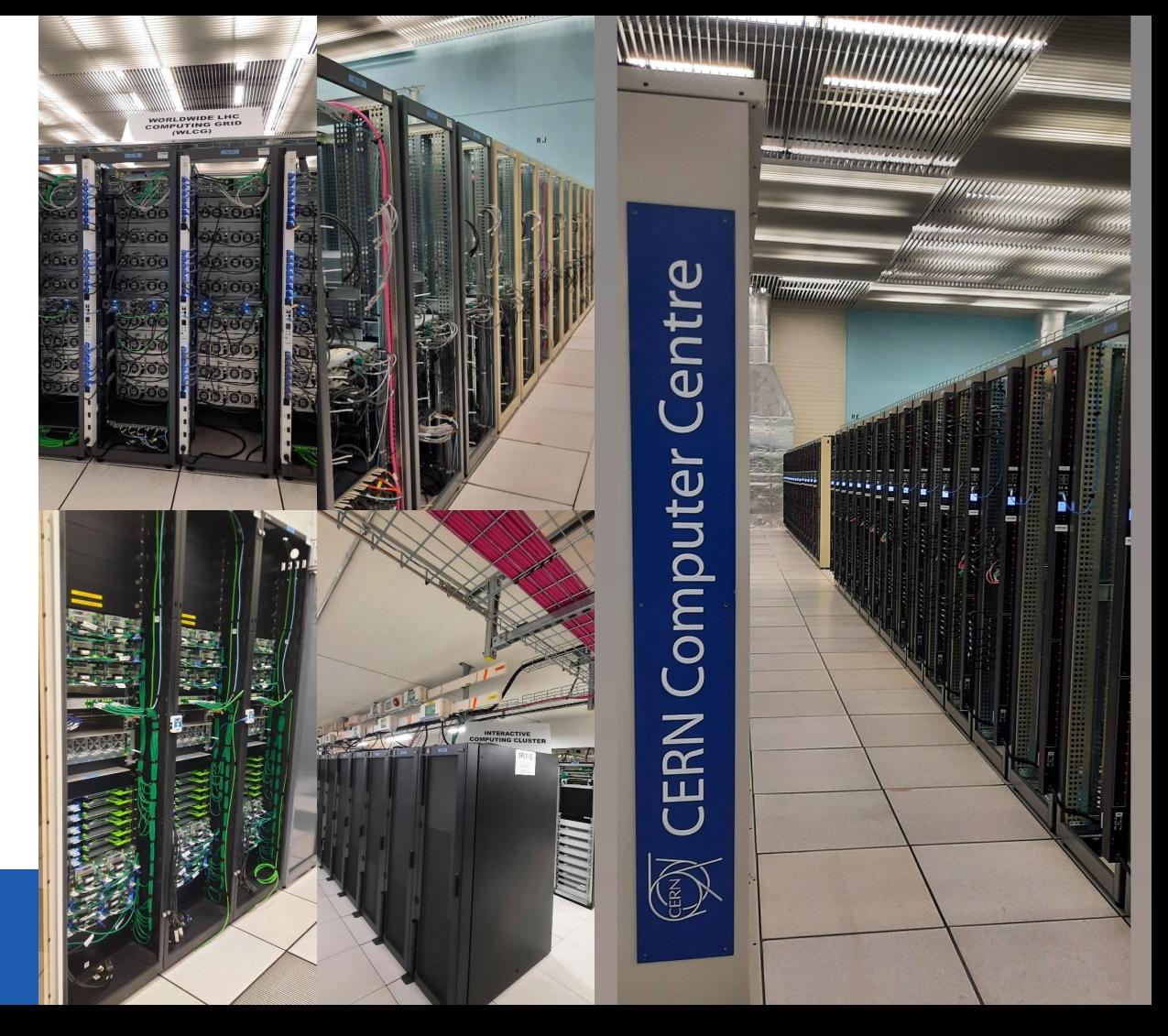

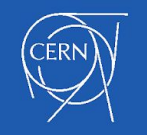

#### Motivation of Cloud Computing

- Can be used by anyone in the world to access compute resources and large datasets
- It's very important for scientists in order to store, share and gain access to scientific data
- Is used in experiments (like LHCb, ALICE, ATLAS, CMS at CERN)
- It helps analyse massive amounts of data and plays an important role in the evolution of science.

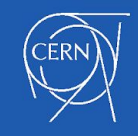

## Cloud compute resources (I) Virtual machines

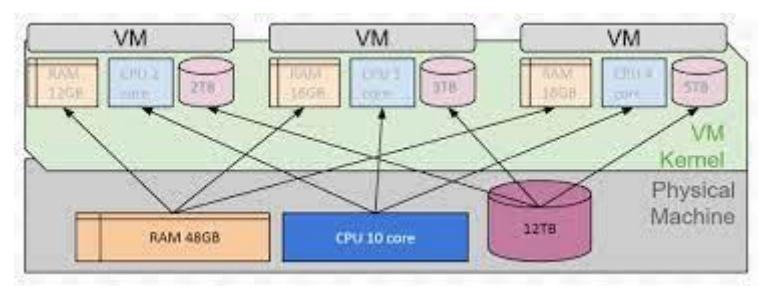

Virtual servers simulate physical servers and they come with advantages compared to physical hardware:

- Security: If one is compromised the others are safe
- Flexibility: Access by different people, hardware partitioning

VMs give us the chance to create a new one in just a few minutes.

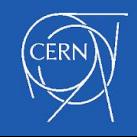

#### Cloud compute resources (II)

**Containers** 

However server virtualisation is presenting some problems like CPU and memory overhead.

- Reproducible environments with container images
- **Isolation→ Security**
- Resource limits→ Resource management

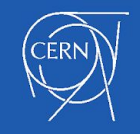

#### Storage Systems

- AFS: a user's personal catalogue that can be found through different servers
- <u>EOS:</u> that's where all scientific data is stored, with much larger capacity than AFS
- cernbox: upload pictures/archives and save them on the cloud (backed by EOS)
- openstack block storage volumes: gives you the chance to create volumes and attach them to different servers.

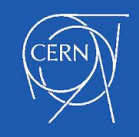

#### OpenStack Infrastructure

#### Production since 2013

 $\sim$  170,000 cores  $\sim$  20,000 vm running  $\sim$  700 kubernetes clusters running

 $\sim$  3600 cluster nodes  $\sim$ 8,900 Physical servers (430,000 cores)

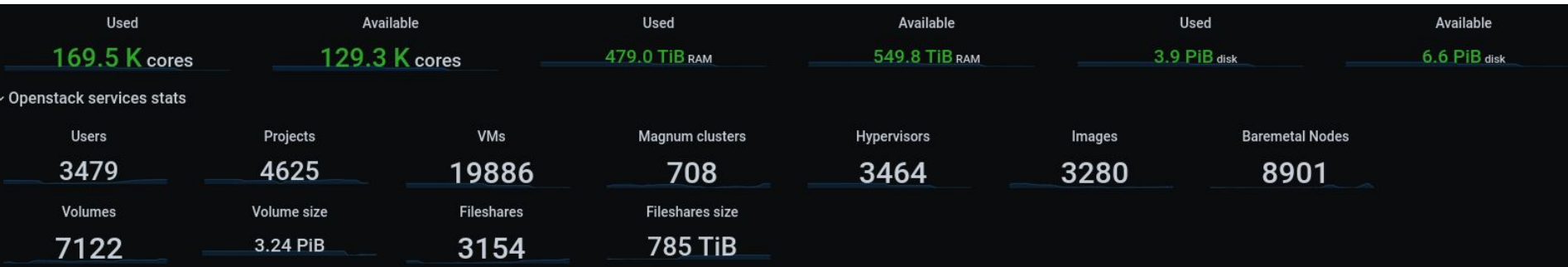

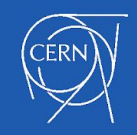

#### **Clusters**

When we talk about clusters we mean objects of the same kind, which are synchronized and work as a team. Control plane

Control plane: Scheduling and configuration of workloads.

Data plane: Runs workloads and access user data.

Examples: Kubernetes, HTCondor (Batch), Slurm (HPC)

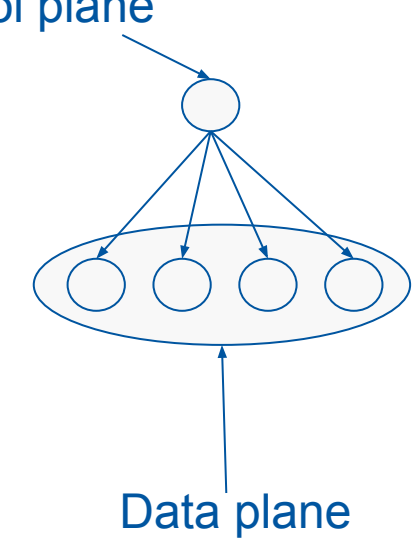

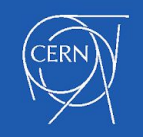

#### Kubernetes

"Kubernetes is an open-source system for automating deployment, scaling, and management of containerized applications." [\(https://kubernetes.io/](https://kubernetes.io/))

- Run in any cloud (on Premise, AWS, GCP, Azure, etc)
- Application/Experiment lifecycle
- Scalable workloads

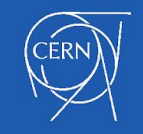

#### **Examples**

- Creation of personal VMs with different OS and clusters [https://clouddocs.web.cern.ch/tutorial/openstack\\_command\\_line.html](https://clouddocs.web.cern.ch/tutorial/openstack_command_line.html)
- Creation and attachment of volumes to different servers
- Aviator <https://gitlab.cern.ch/cloud-infrastructure/aviator>
- Event reconstruction /analysis of the CMS experiment (S'Cool Lab) <https://github.com/cms-opendata-education/scool-lab-sc18-opendata/>
- Word count: a programme on Python that counts words on a given text.
- Math examples

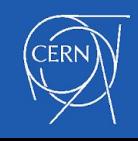

#### Accessing computing resources

- Access LXPLUS by signing in (You can use putty and choose different hosts like lxplus8.cern.ch with CentOS 8)
	- "LXPLUS (Linux Public Login User Service) is the interactive logon service to Linux for all CERN users. The cluster LXPLUS consists of public machines provided by the IT Department for interactive work." (lxplusdoc.web.cern.ch)
- Gain access and authentication by switching to your project using *export OS\_PROJECT\_NAME="<name of the project>"*

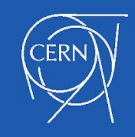

#### Interacting with OpenStack

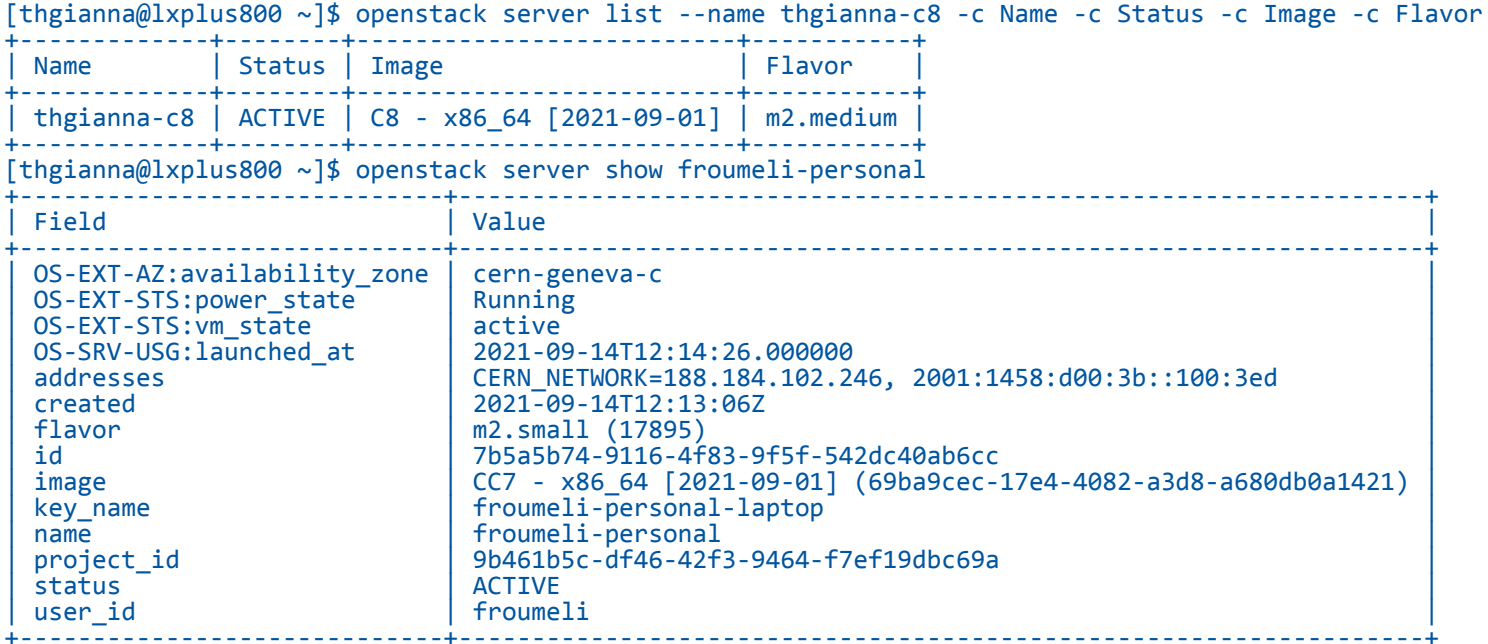

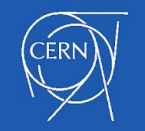

#### Interacting with kubernetes

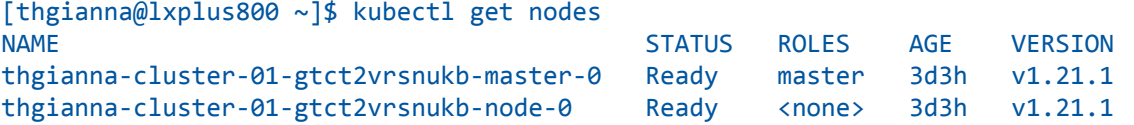

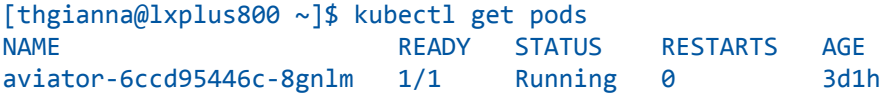

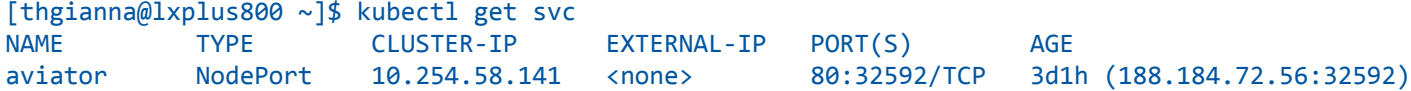

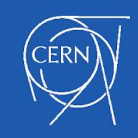

#### Interactive Physics Analysis

- hub.cern.ch
- ml.cern.ch

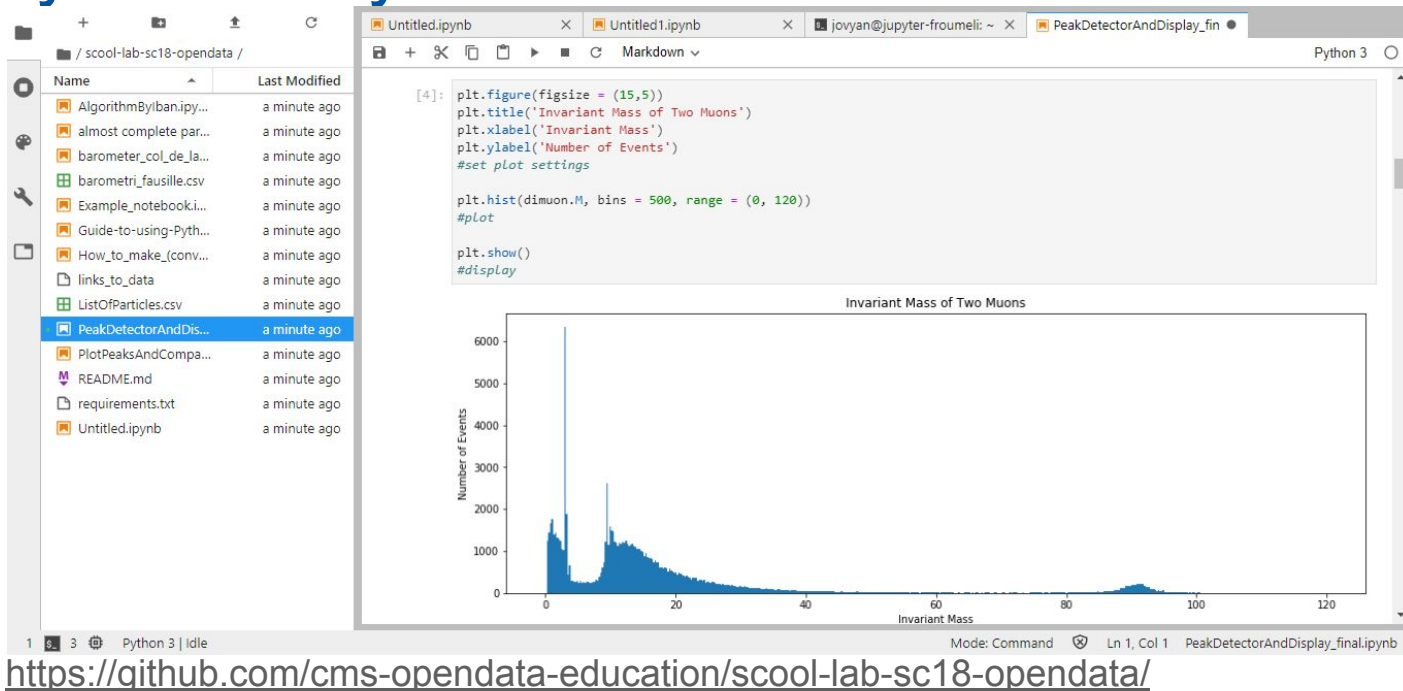

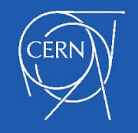

#### Example word count program on jupyter

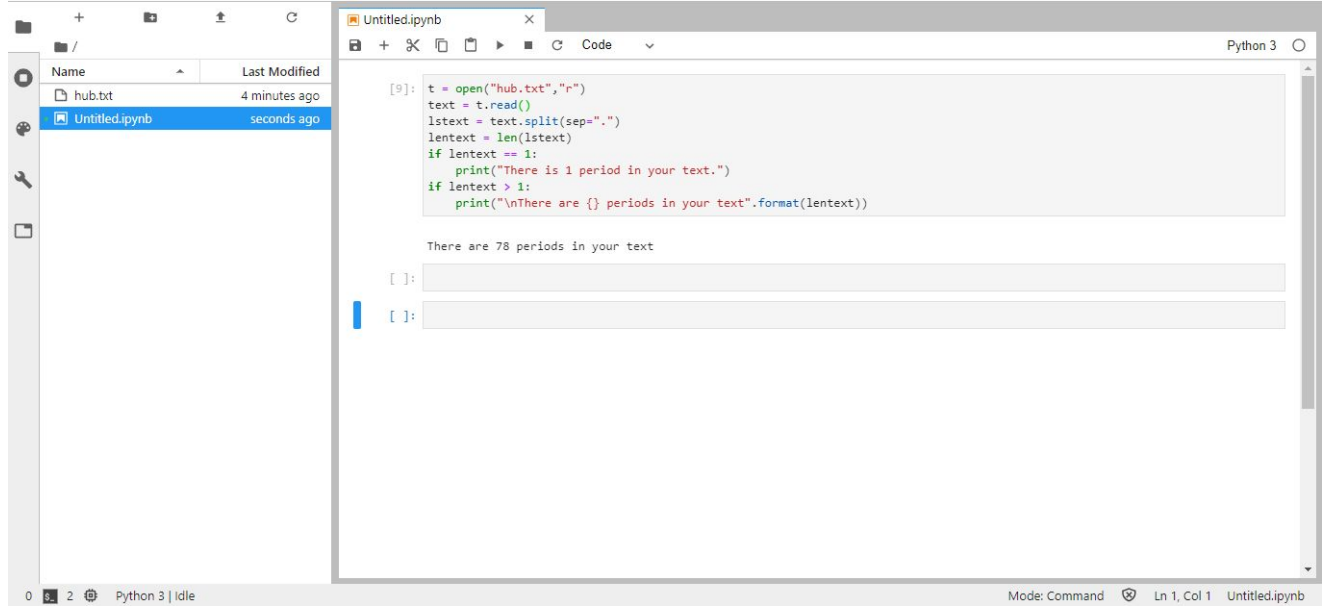

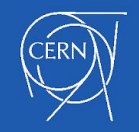

#### Examples we can use at home

Compute function root and minima

[https://scipy-lectures.org/intro/scipy/auto\\_exa](https://scipy-lectures.org/intro/scipy/auto_examples/plot_optimize_example2.html) [mples/plot\\_optimize\\_example2.html](https://scipy-lectures.org/intro/scipy/auto_examples/plot_optimize_example2.html)

[https://matplotlib.org/stable/gallery/showcase](https://matplotlib.org/stable/gallery/showcase/integral.html) [/integral.html](https://matplotlib.org/stable/gallery/showcase/integral.html)

<https://scipy-lectures.org/>

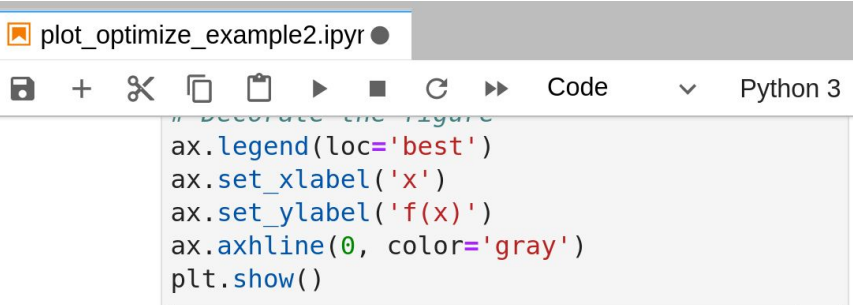

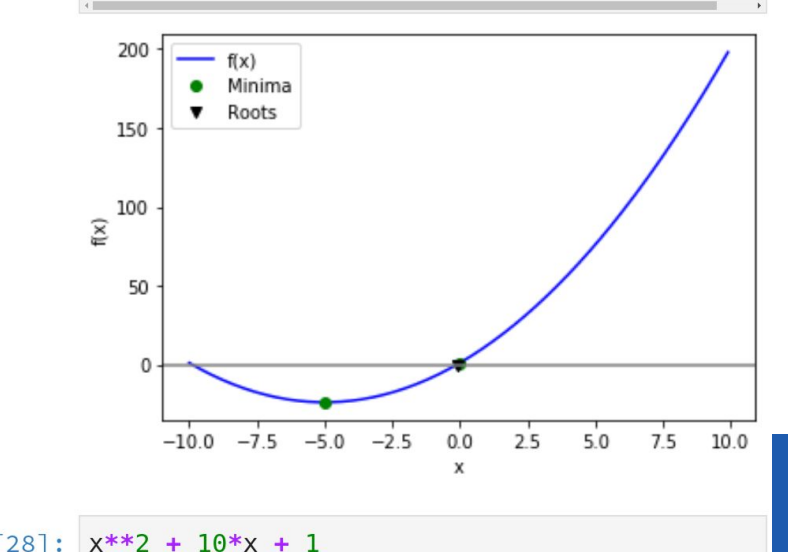

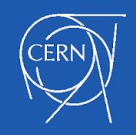

#### Links

- <https://jupyter-tutorial.readthedocs.io/en/latest/first-steps/install.html>
- <https://jupyter-docker-stacks.readthedocs.io/en/latest/>
- <https://colab.research.google.com/>
- <https://www.kaggle.com/>
- <https://docs.docker.com/get-docker/>
- <https://getfedora.org/> <https://opensource.com/article/18/5/dual-boot-linux>
- <https://docs.microsoft.com/en-us/windows/wsl/install>
- <https://www.virtualbox.org/wiki/Downloads>

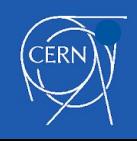

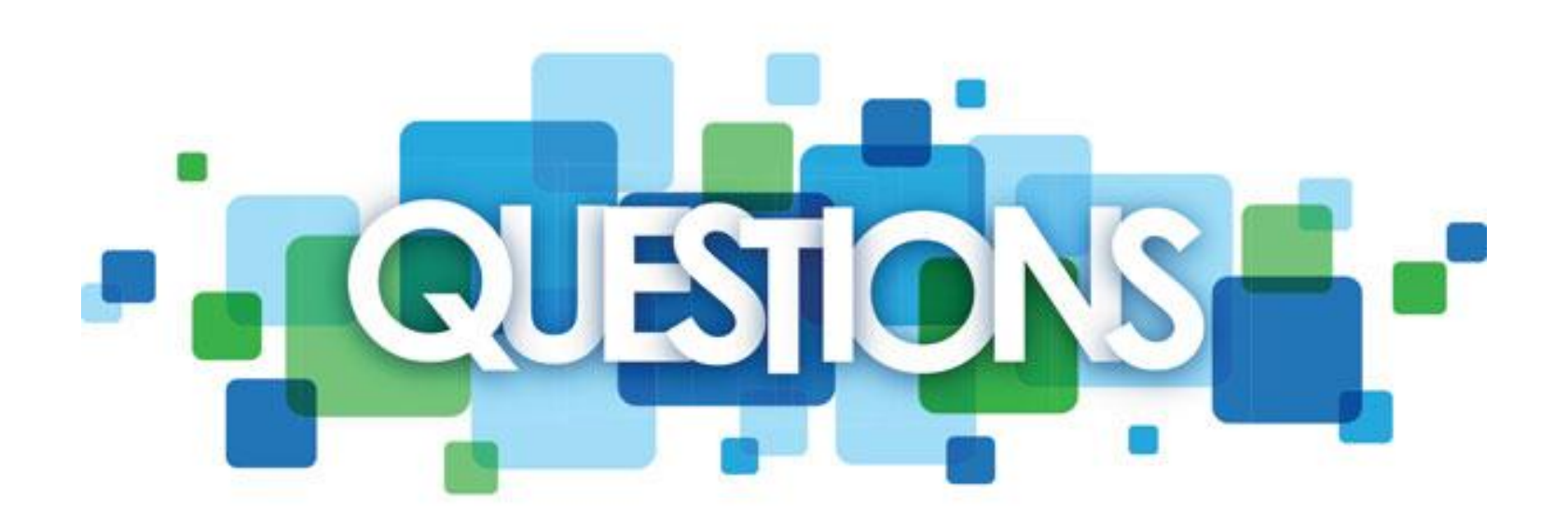

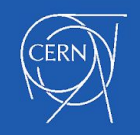

## Thank you for your time!

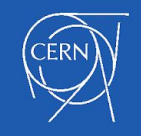